# **zibann academy Documentation**

*Release 0.1*

**zibann team**

March 18, 2014

#### Contents

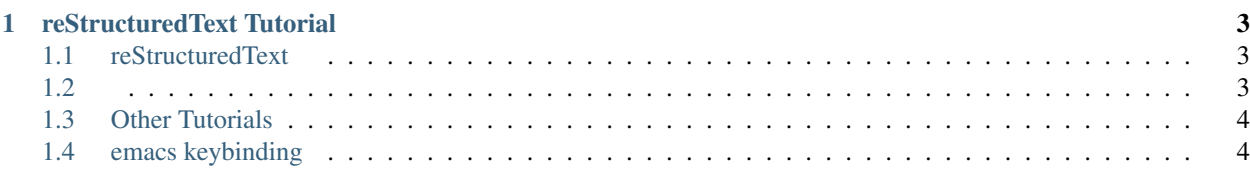

### [2 Indices and tables](#page-8-0) 5

Contents:

## **reStructuredText Tutorial**

## <span id="page-6-1"></span><span id="page-6-0"></span>**1.1 reStructuredText**

.. , . ReadTheDocs , . ( markdown)

## <span id="page-6-2"></span>**1.2**

:

Section Header ==============

Subsection Header =================

#### Lists:

- - - 1) 2)

#### Link:

A sentence with links to Wikipedia\_ and the 'Linux kernel archive'\_.

.. \_Wikipedia: http://www.wikipedia.org/ .. \_Linux kernel archive: http://www.kernel.org/

#### Internal Link:

.. \_\_simple-exampl-label: =========== .... " " :ref:'simple-example-label' . :ref:'label' link label . ( label .)

*simple-example-label*

```
Toc tree:
toc tree Table Of Contents
.. toctree::
      :maxdepth: 2
      first_file
      second_file
first_file second_file secton header 2 .
```
## <span id="page-7-0"></span>**1.3 Other Tutorials**

• [A ReStructuredText Primer](http://docutils.sourceforge.net/docs/user/rst/quickstart.html)

## <span id="page-7-1"></span>**1.4 emacs keybinding**

• C-c C-a

Commands to adjust the section headers and work with the hierarchy they build. C-c C-a C-a: line section header

• C-c C-c

Commands to compile the current reStructuredText document to various output formats.

• C-c C-l

Commands to work with lists of various kinds.

• C-c C-r

Commands to manipulate the current region.

• C-c C-t

Commands to create and manipulate a table of contents.

 $\bullet$  + C-h:  $\qquad$  .

## **celery task management**

## <span id="page-8-0"></span>**2.1 list tasks**

```
\bar{n} \bar{n} \bar{n}'Inspecting Workers <http://docs.celeryproject.org/en/latest/userguide/workers.html?highlight=revoke
\bar{n} \bar{n} \bar{n}from celery.task.control import inspect
i = inspect()
# registered tasks
i.registered()
# currently executing tasks
i.active()
# scheduled(?)
i.scheduled()
# reserved: received but waiting to be executed
i.reserved()
```
## **2.2 deleting pending tasks**

```
from celery.task.control import discard_all
discard_all()
```
**CHAPTER 3**

**Indices and tables**

- *genindex*
- *modindex*
- *search*